#### Tracking SES with CDK + TS

Discover the Unseen!

**"Observability isn't just about knowing what's happening in your systems right now, it's about being able to ask any question of your systems, at any time." - Charity Majors**

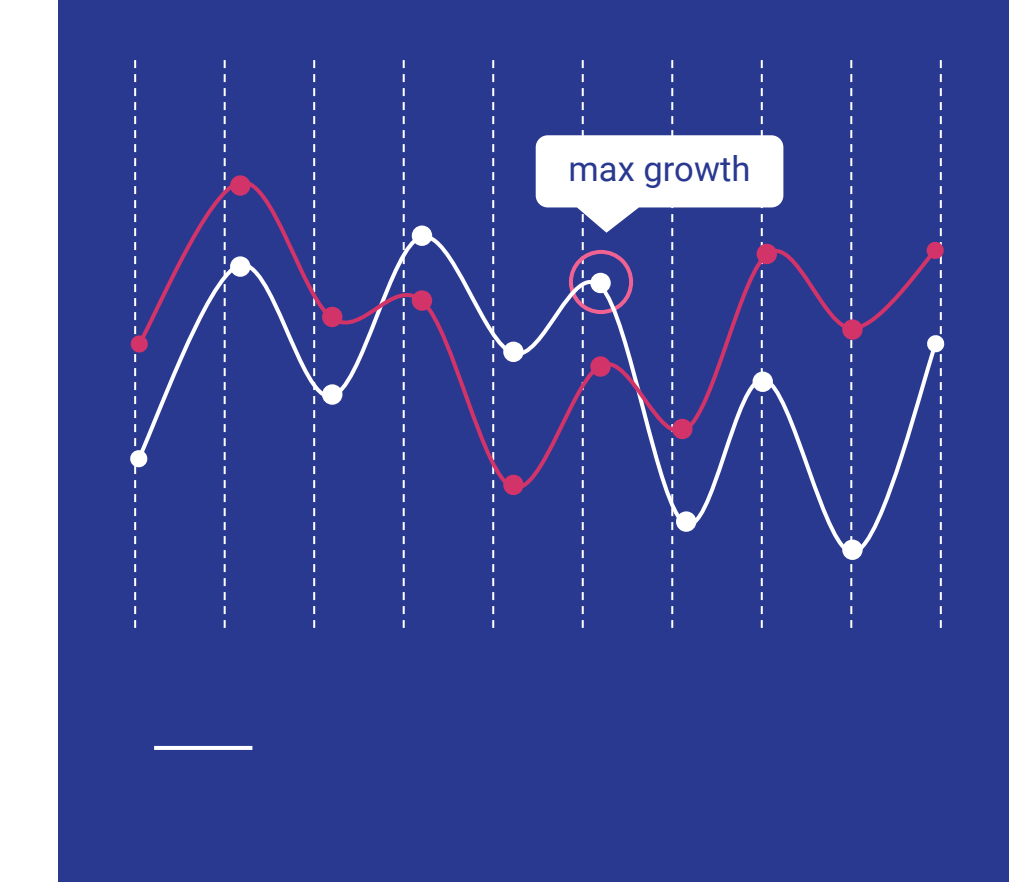

# AWS Cloud Development Kit

 is a framework that allows developers to define cloud infrastructure using familiar programming languages like TypeScript, JavaScript, Python, Java, and C#

- Abstraction of CloudFormation **Complexity**
- Reusable and Shareable **Components**
- Integration with AWS Ecosystem

# Simple Email Service

#### What is SES?

*Your digital postman, ensuring your emails reach their destination safely and on time in the chaotic internet world*

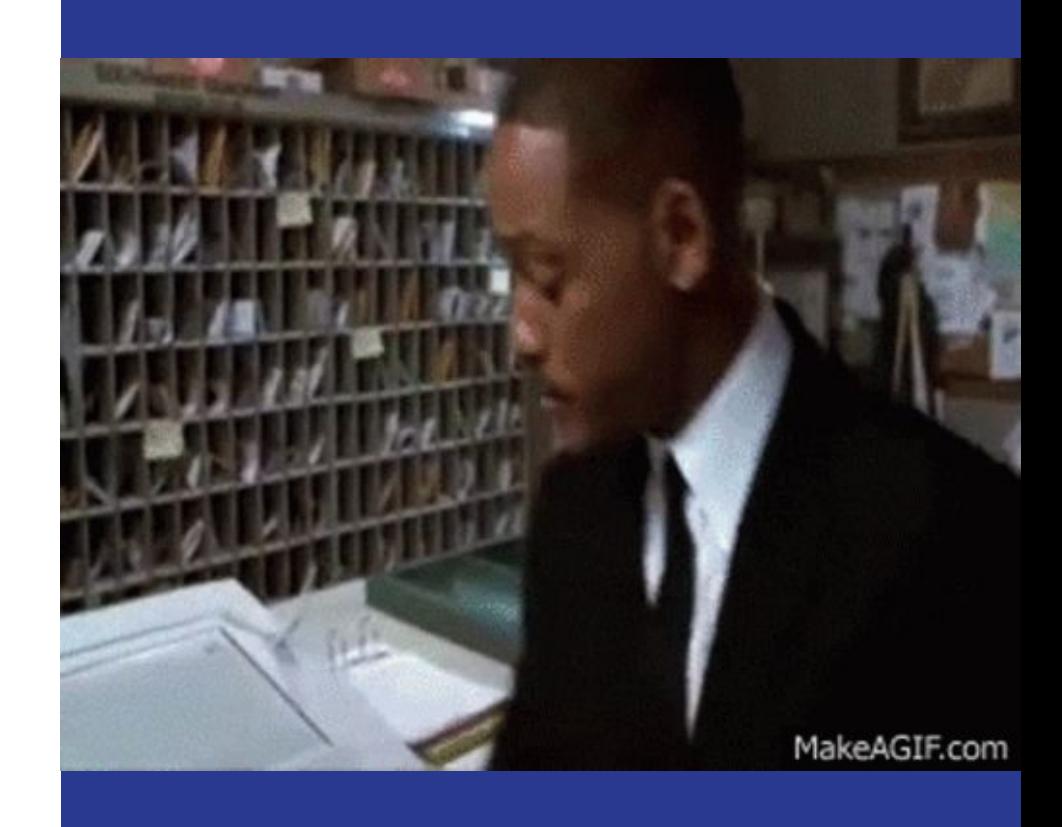

#### How SES works?

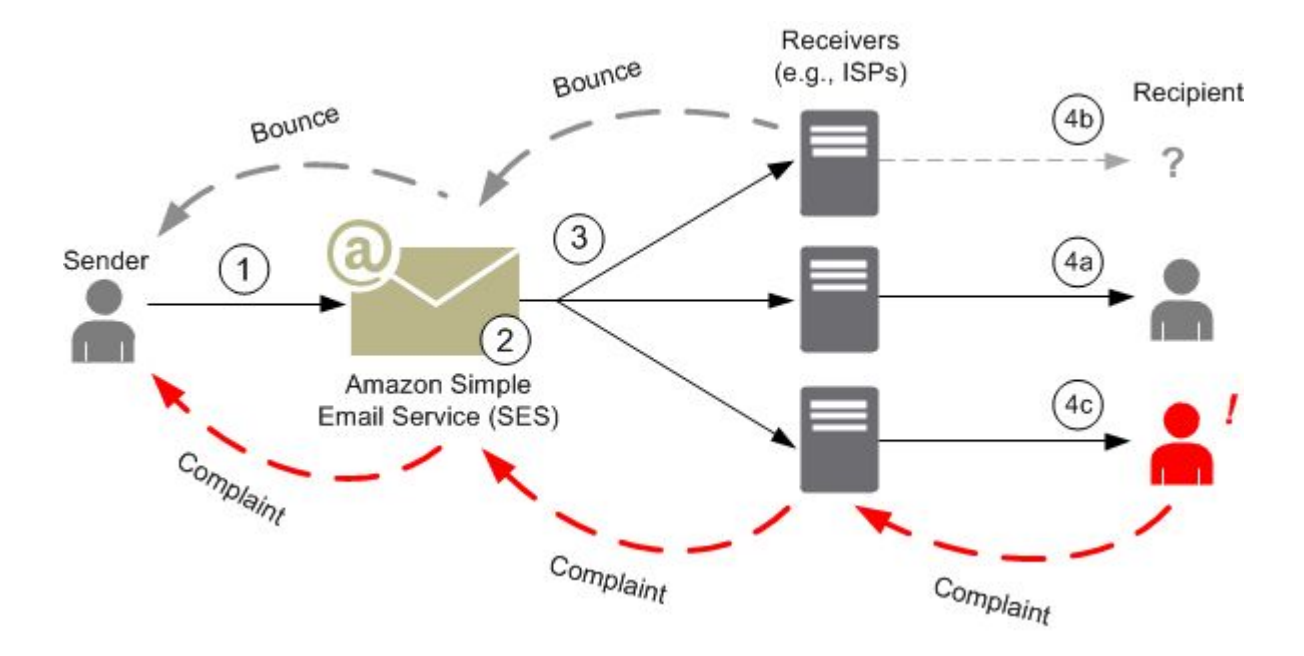

*A high-level overview of the sending process from "AWS SES Documentation". Retrieved from https://docs.aws.amazon.com/ses/latest/dg/send-email-concepts-process.html*

# SES **Components**

- **Verified Identities**
- Configuration Sets

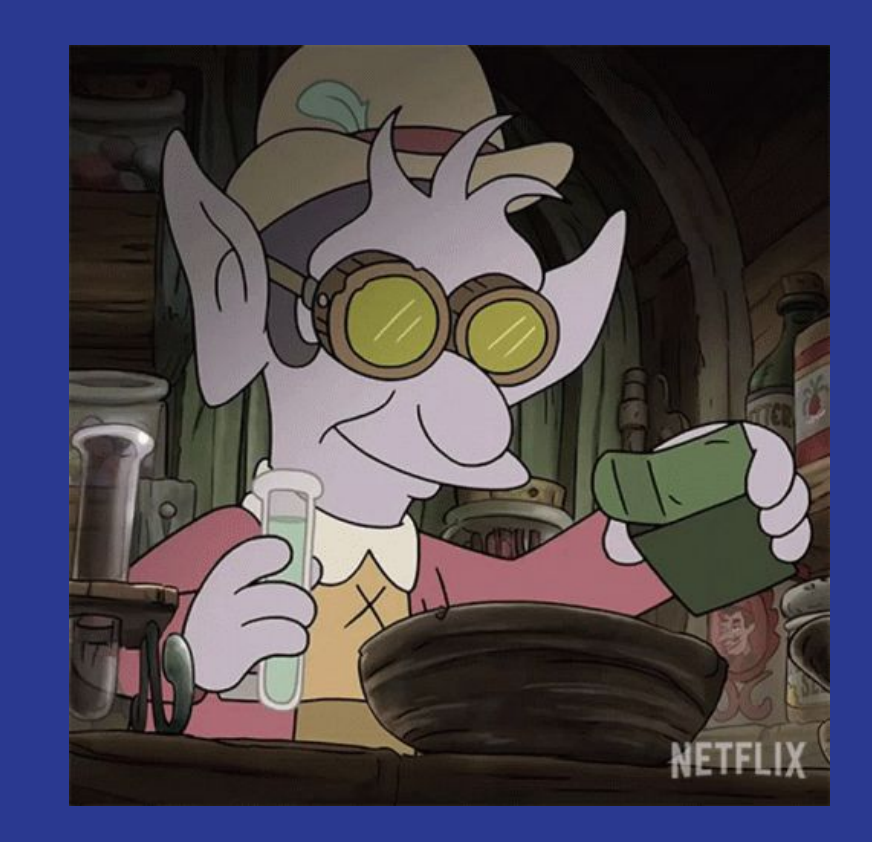

# Common problems when using SES

- **Email Deliverability Issues**
- **Lack of Monitoring and** Reporting

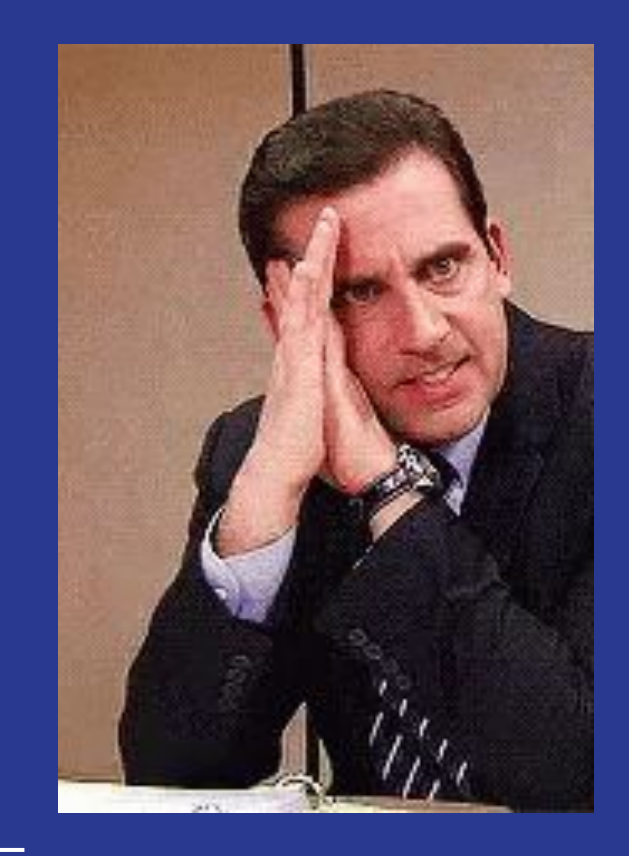

# Simple Email Service

● Why should I track it?

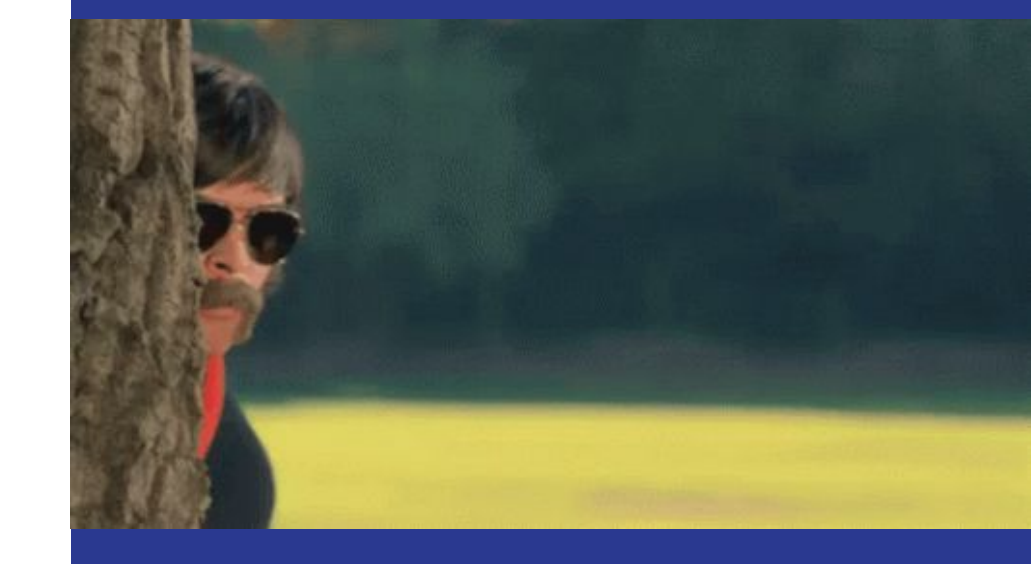

# Understanding SES Metrics

These metrics help email senders understand how recipients engage with their emails and identify areas for improvement

- Delivery Rate and Delivery **Delay**
- Open Rate
- Click-Through Rate (CTR)
- Bounce Rate
- Complaint Rate
- Rendering Failure

#### Understanding SES Metrics

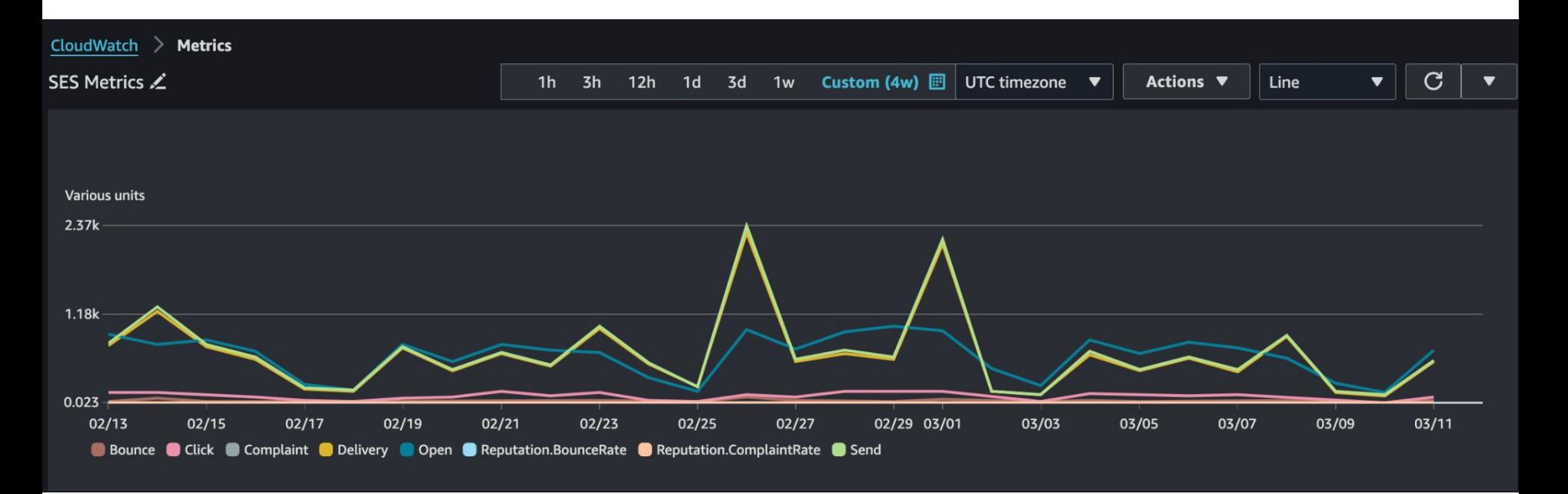

#### Hands On

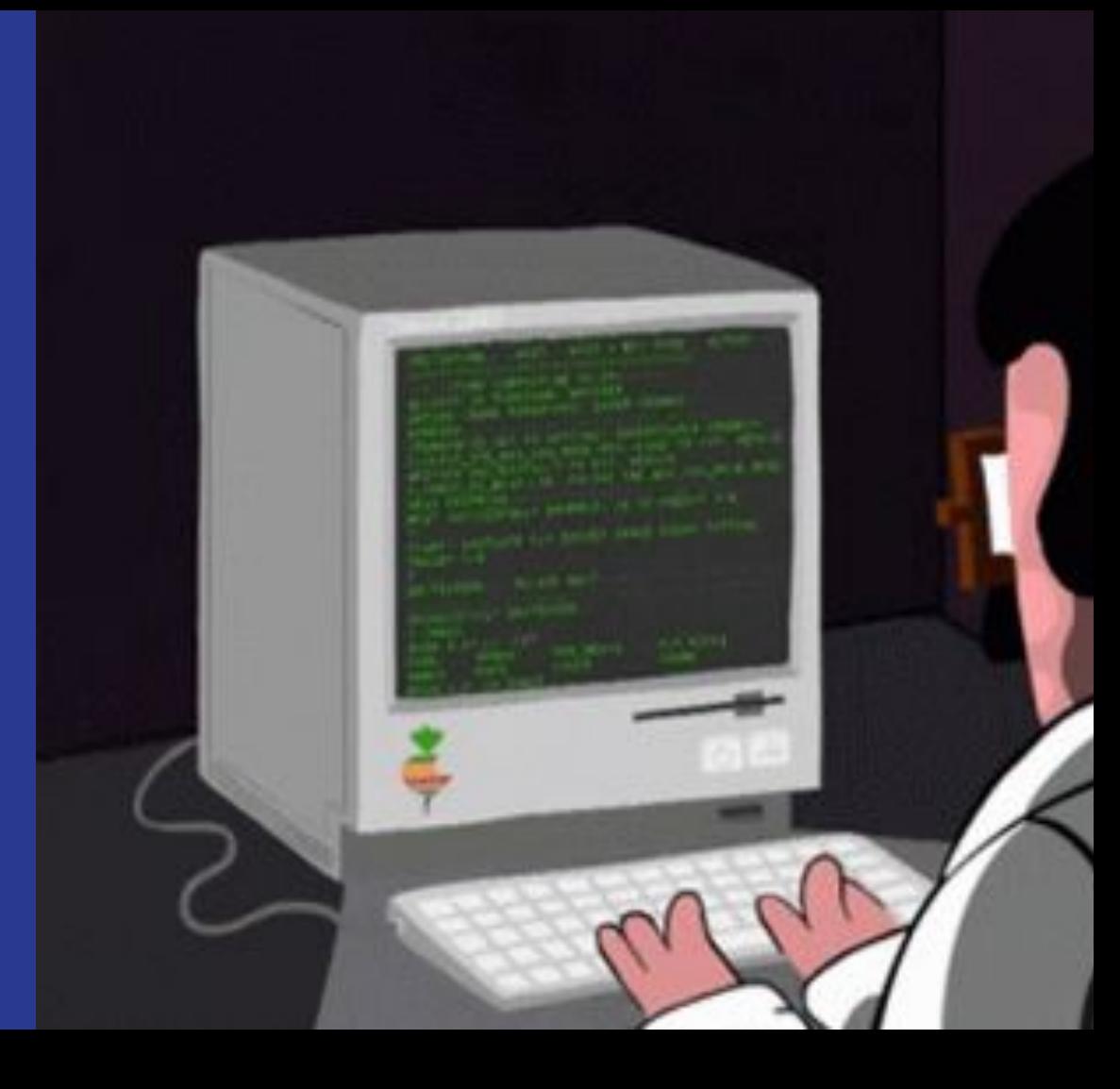

#### Thanks!

Any questions? devopmh@gmail.com

Share your opinion here:

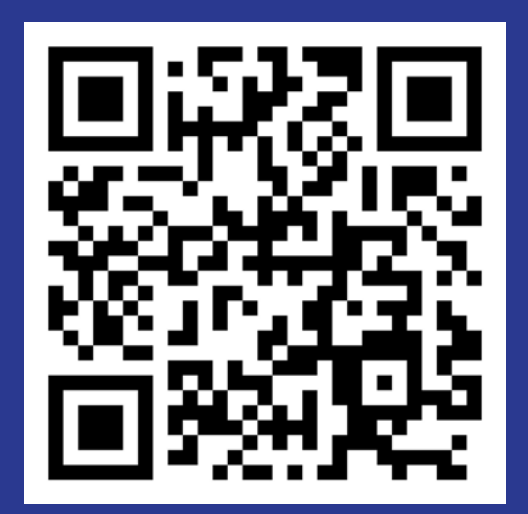